## **Building satoshis.place** (Part 2)

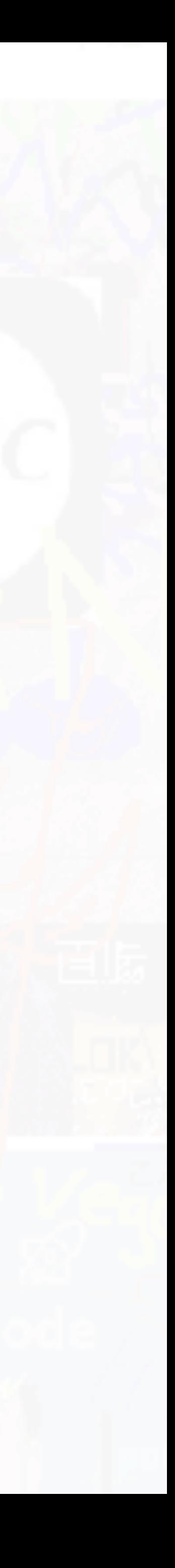

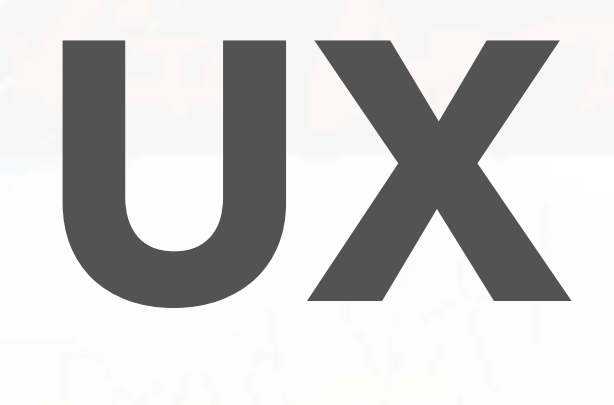

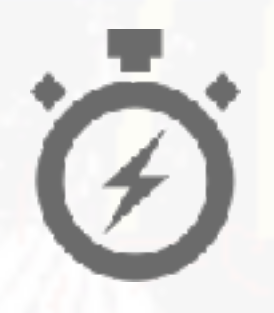

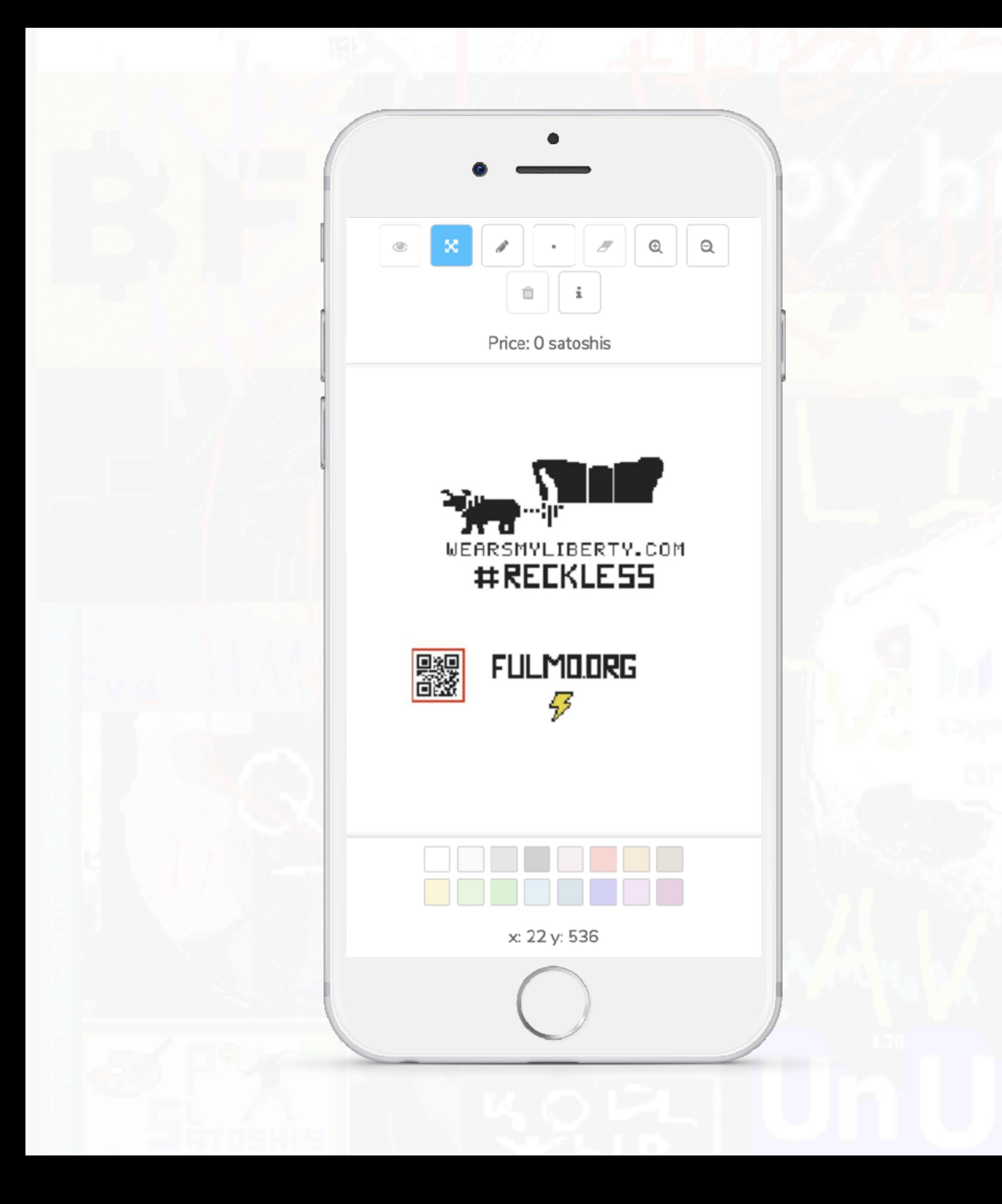

### Aim for

Painting updates instantly after payment. **Fast**

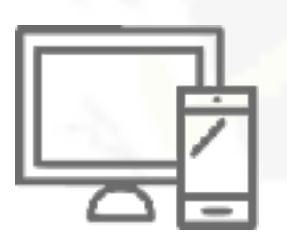

Desktop and mobile. **Cross-platform**

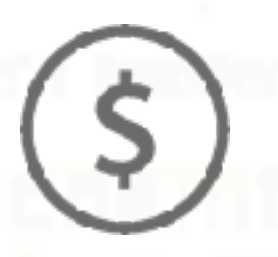

API for developers. **Hackable**

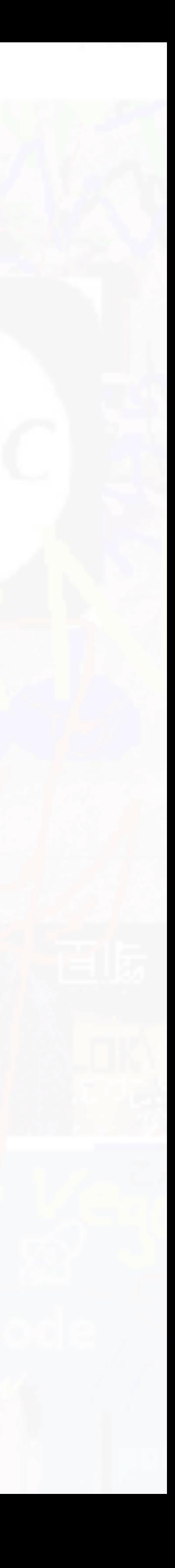

Accessible to all. **Unfairly Cheap™**

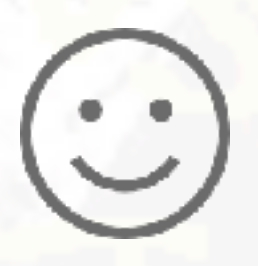

Make it intuitive and satisfying to use. **Simple and Delightful**

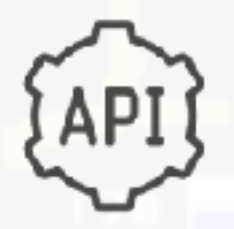

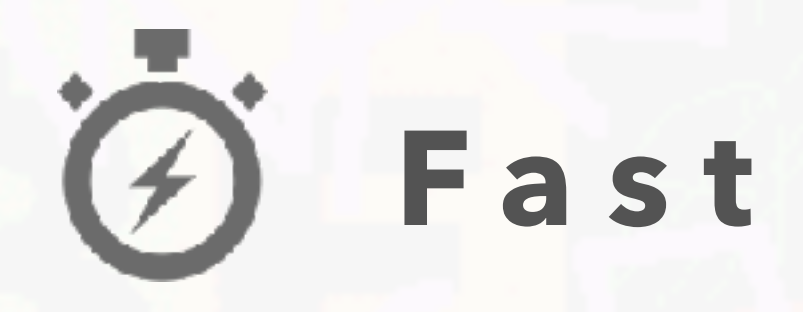

## Display as PNG Image

Save as base64 representation

0000 0001 0010 Red Green ...

data:image/ png;base64,iVBORw0KGgoAAAANSUhEUgAAAKs AAADVCAMAAAAfHvCaAAAAGFBMVEVYn%2BH %2F%2F%2….

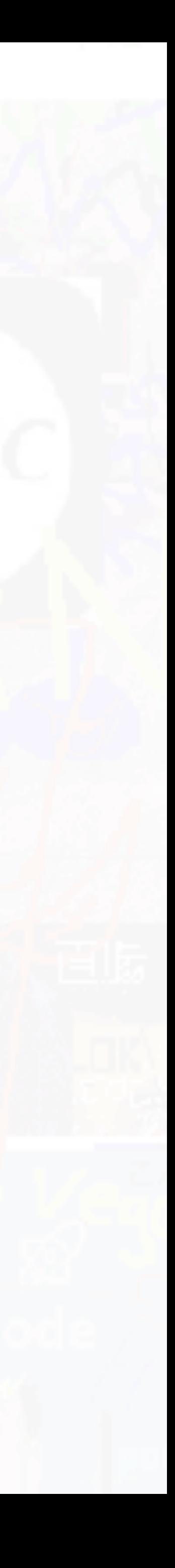

## **1. Display canvas as an image ("sprite" in PixiJS)**

### 

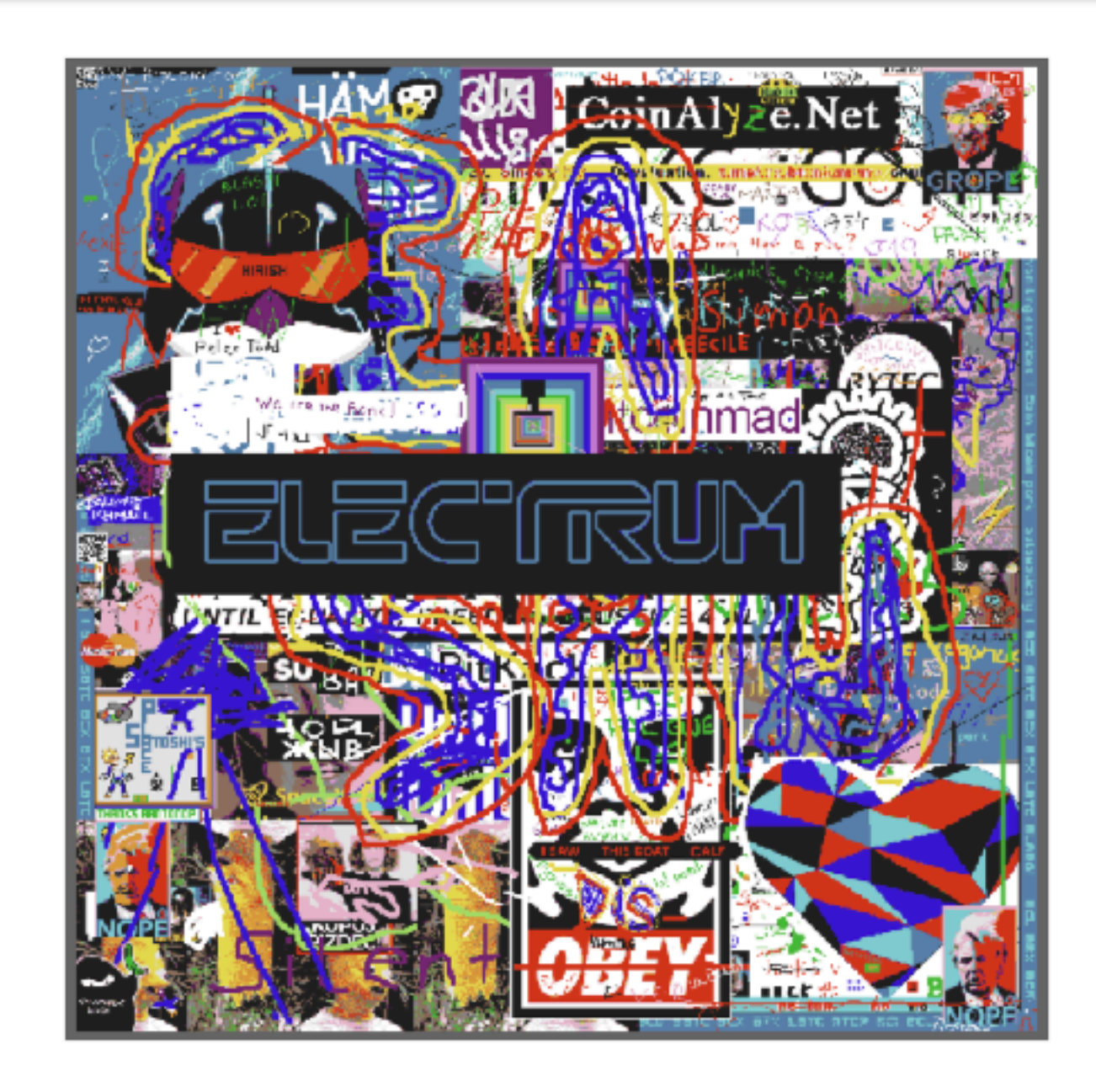

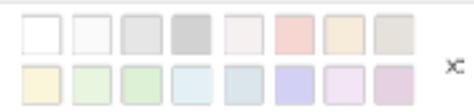

 $\times$  124 y: 294

 $\left.\frac{103444}{9 \text{ bc}/\text{day}}\right|$ 

Price: 0 satoshis

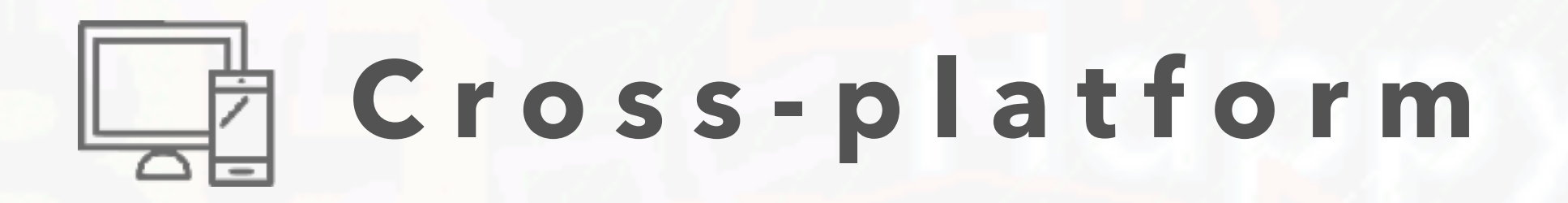

### **2. Touch and mouse support**

### // Setup listeners

window.addEventListener('touchstart', self.setMouseDown) window.addEventListener('touchend', self.setMouseUp) window.addEventListener('mousedown', self.setMouseDown) window.addEventListener('mouseup', self.setMouseUp)

### **3. Multi-touch "pinch" / "zoom" gestures**

// Activate viewport plugins viewport  $. decelerate({f friction: 0.8})$ 

.pinch()

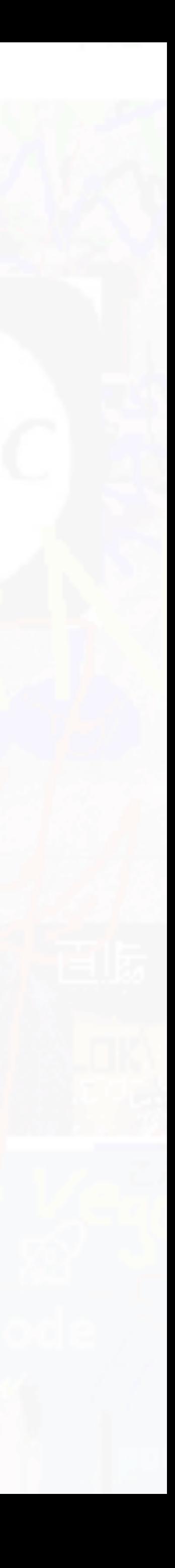

## **1. Responsive design**

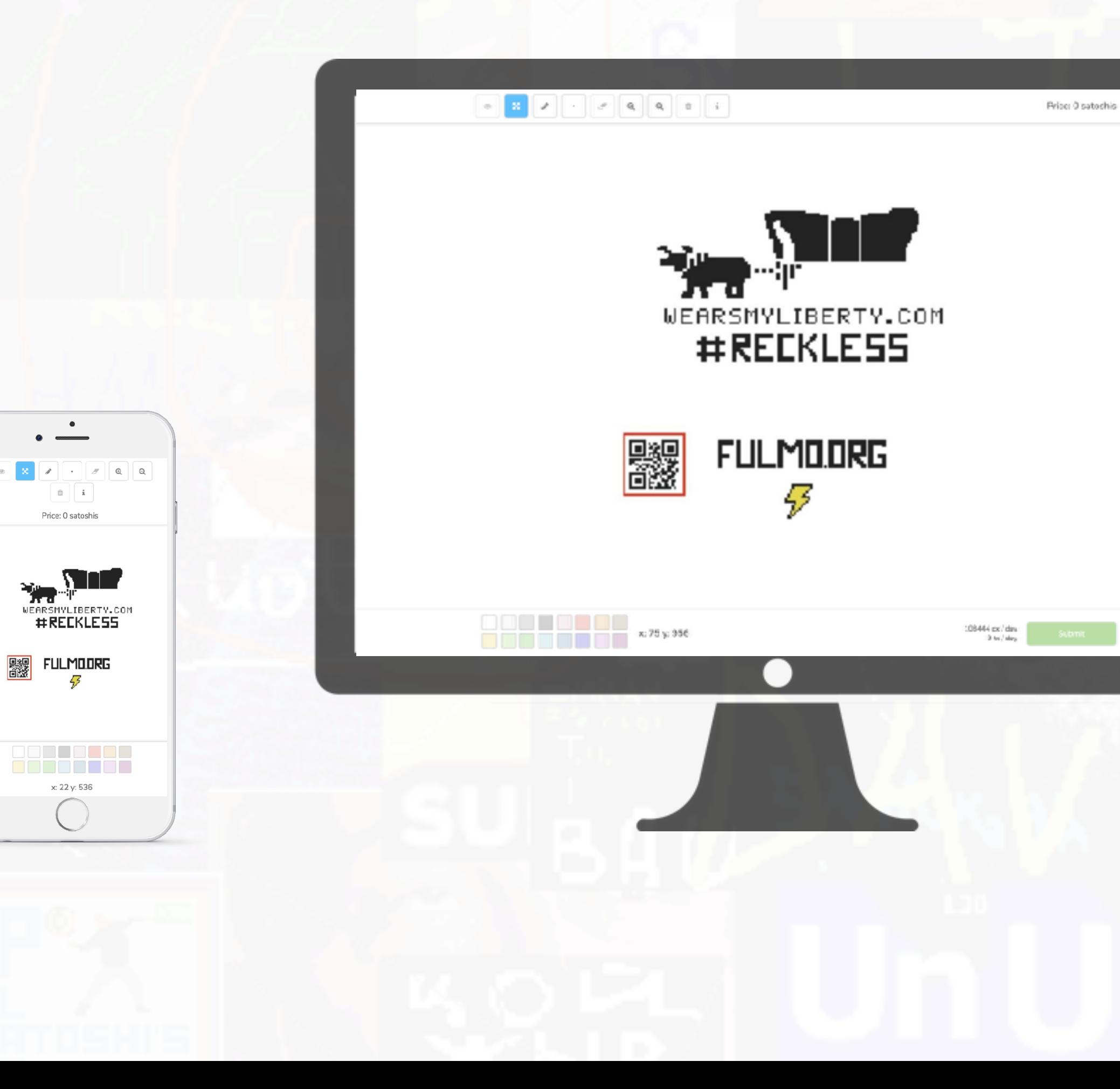

## **Unfairly Cheap™**  $($ \$

1. Fixed pricing of 1 satoshi per pixel. 2. No limit on amount of times pixels can be drawn. 3. No pixel "ownership" MLM scheme.

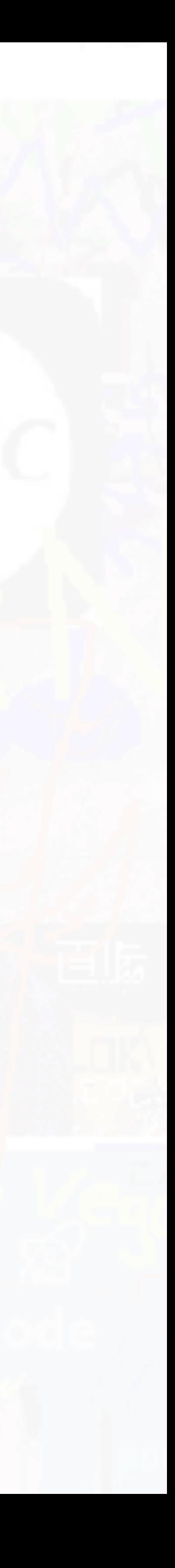

## **Simple and Delightful**

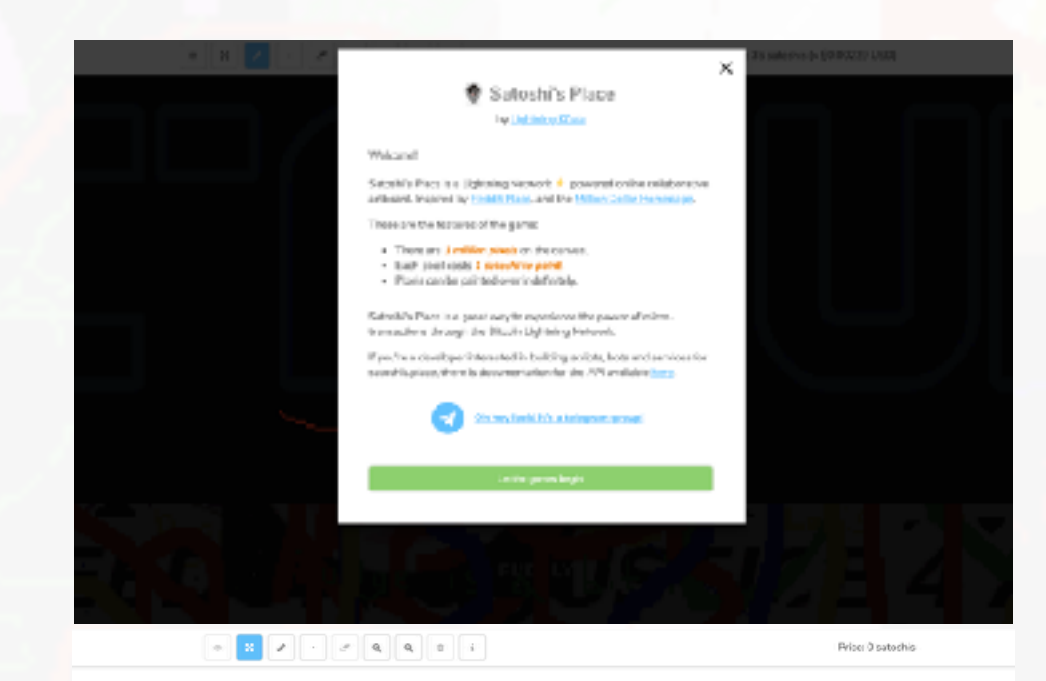

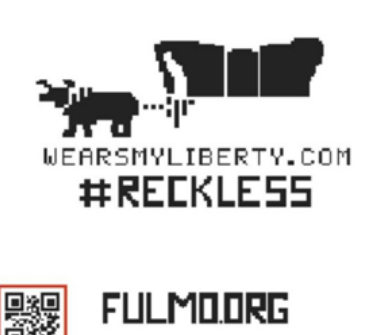

43

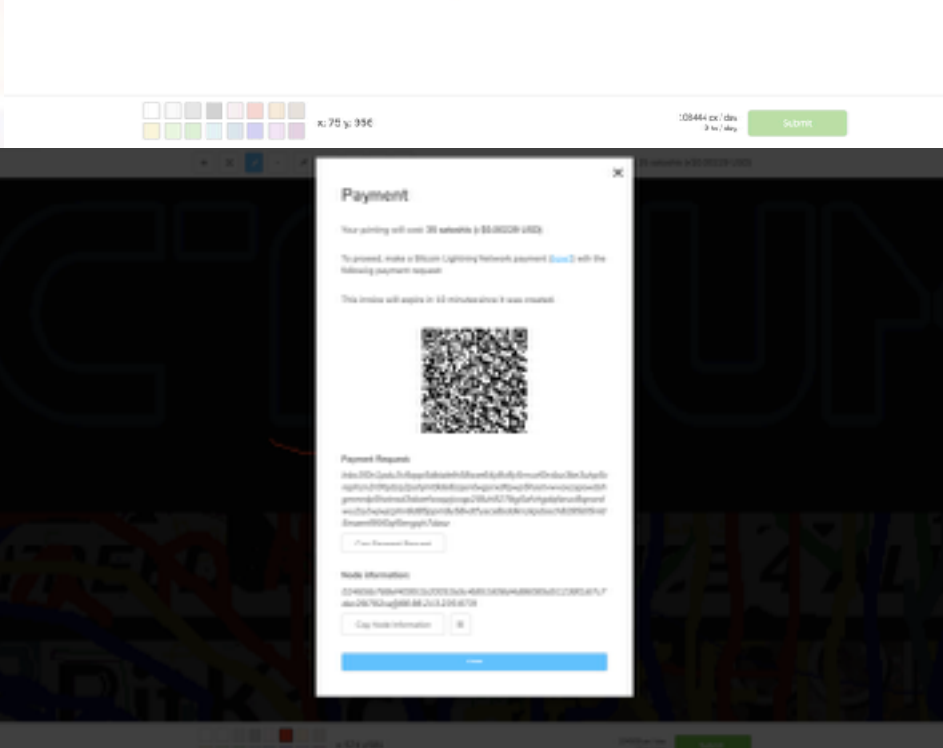

- 1. Welcome screen.
- 2. Avoid cluttering the UI.
- 3. Minimum 3 clicks for invoice. Look for shortcuts!
- 4. Reactive.
- 5. Reduce barriers of entry.
- 6. 16 colors.

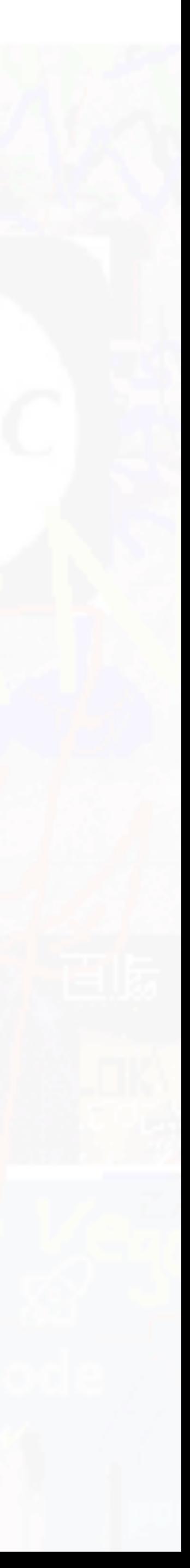

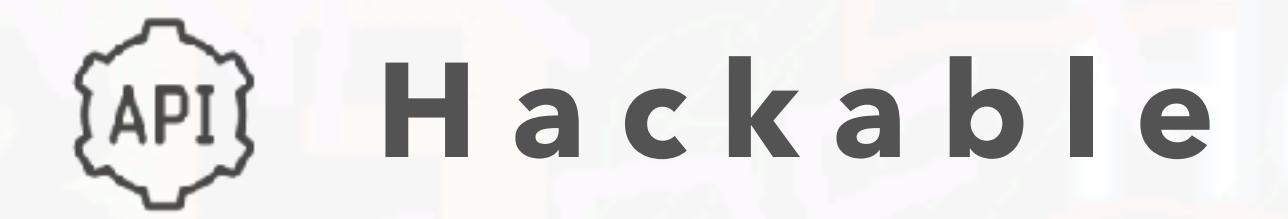

### **Satoshi's Place**

**Layer 1**

**Image Uploader Bot**

**Conway's Game of Life**

**Ad Guard Bot**

**Layer 2**

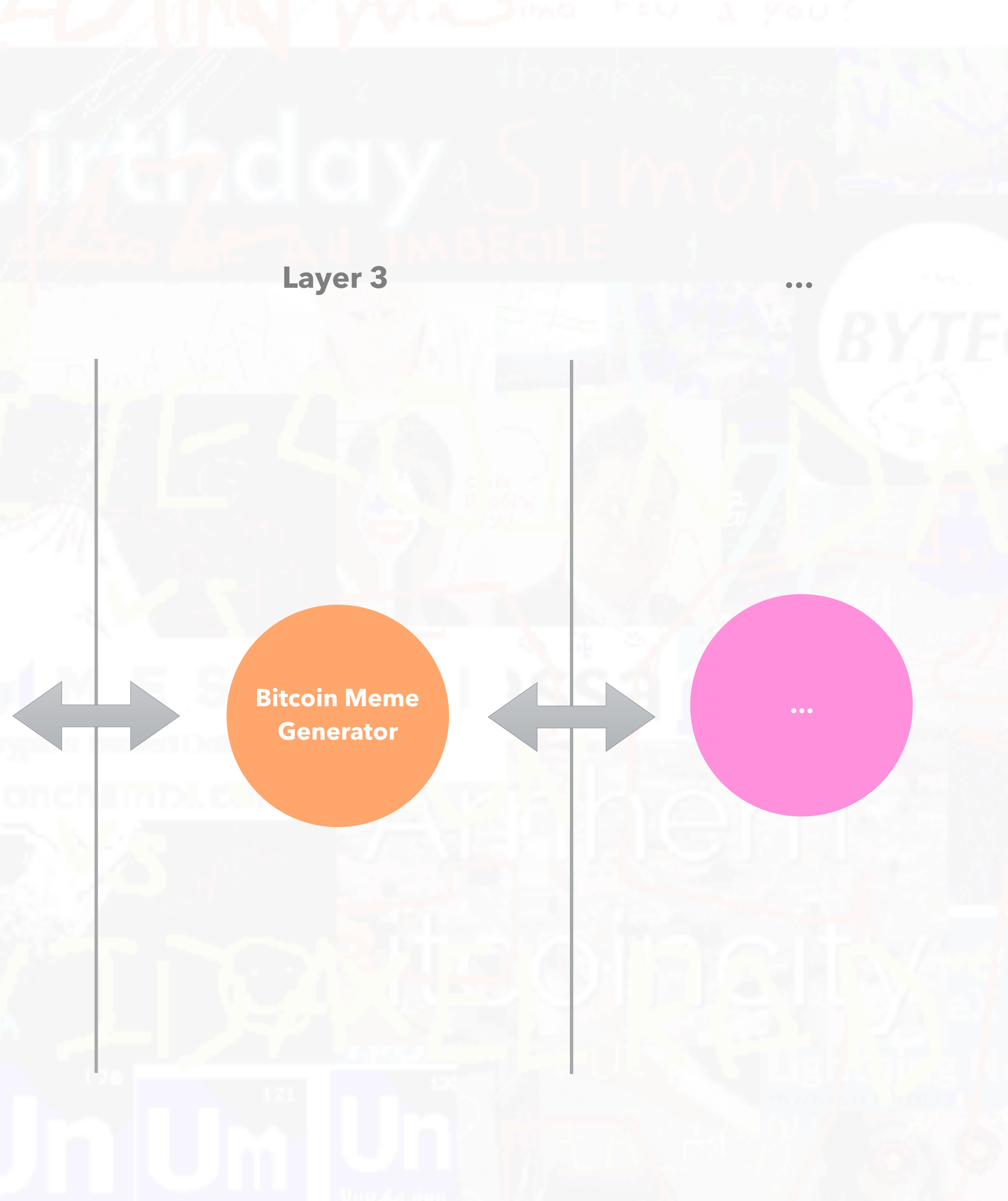

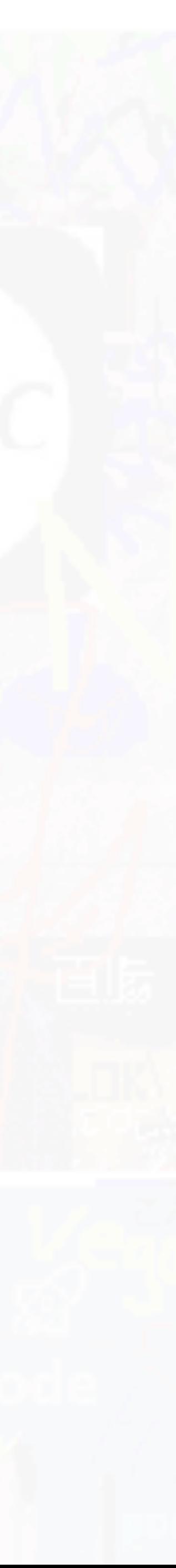

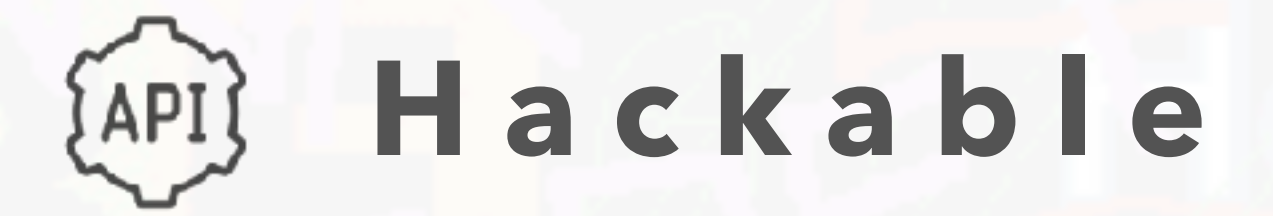

## 2. Keep new order payload simple.

### NEW\_ORDER

When you want to draw something, send a request with this event and an array of objects like:

```
coordinates: [0, 0],
 color: '#fffffff'
Ъ,
\cdots
```
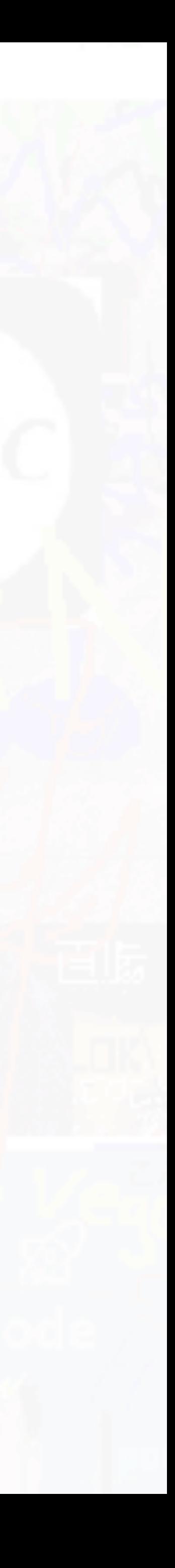

## 1. Publish API documentation on github with examples.

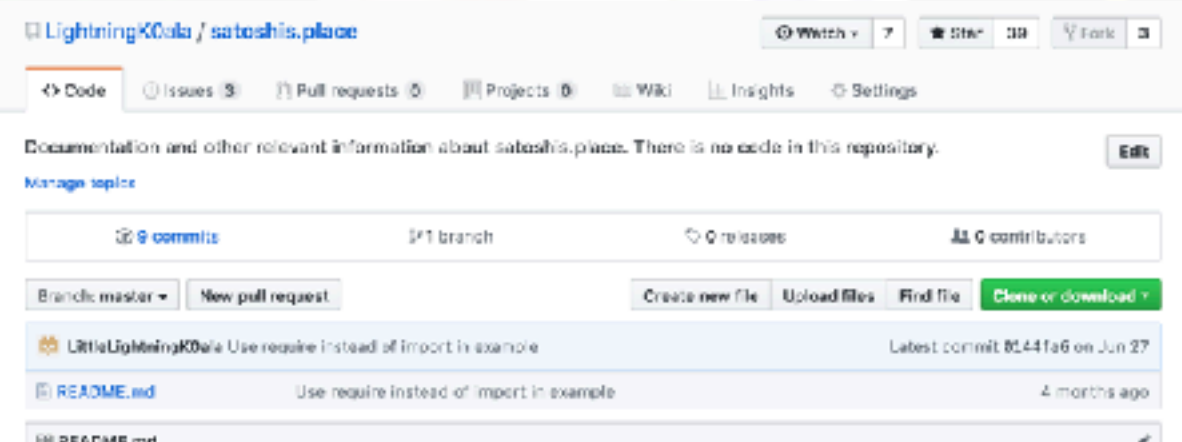

### satoshis.place

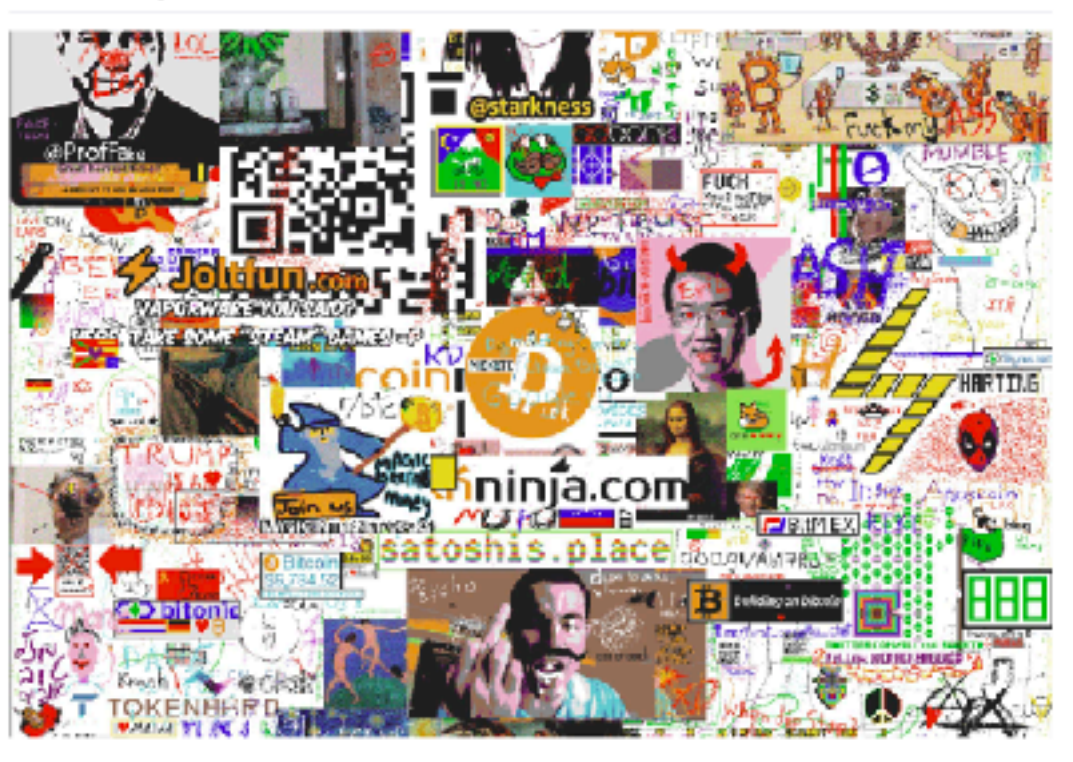

### Introduction

Welcome to sateshis,place, if you're a developer and you are interested in making apps, services or bots you'll find information here on how to interact with the API.

Note: You won't find the source oode for satoshis.place here, the project is not open source and there are no plans to do publish the code yet

If you find any bugs or have any suggestions at all, feel free to open an issue and obviously any PRs to contribute towards this documentation are also welcome!

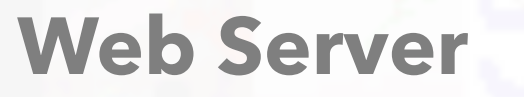

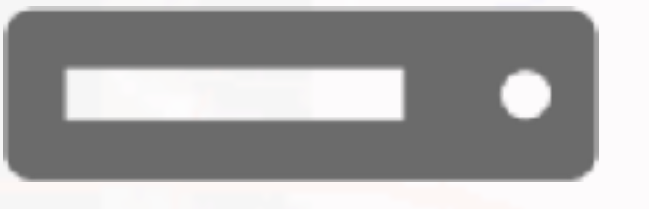

Serve client application

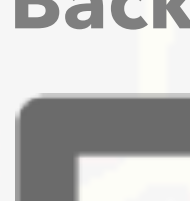

## **Backend Server**

Handle business logic and expose socket API

## **Database**

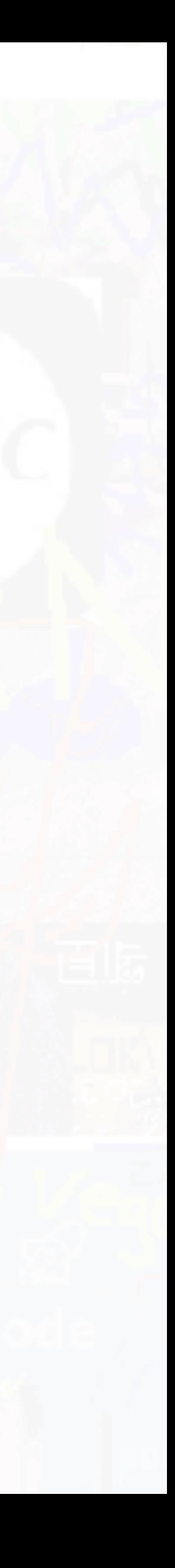

Store settings, orders and base64 png representation of canvas

## **Lightning Node**

Access to the lightning network

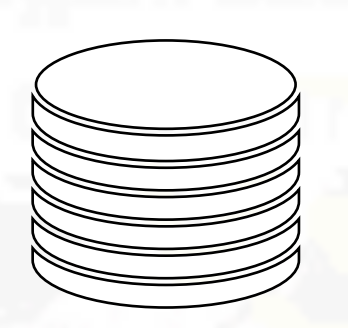

## **Architecture Outline**

**Get payment notification and see result**

### *Payment Received!*

*Fetch order with payment request,*  **Lightning Network** *update canvas.*

**Pay**

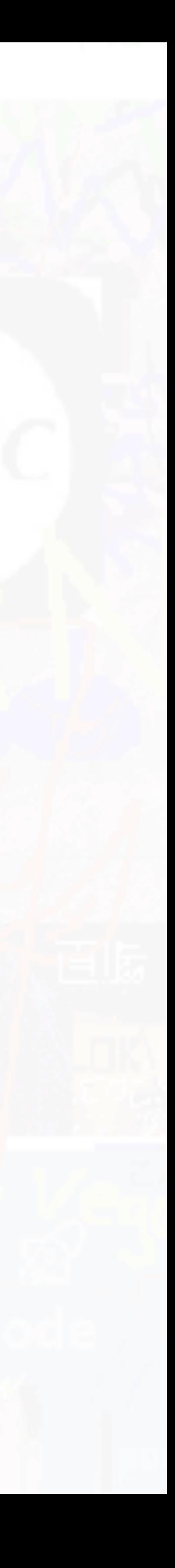

Yes

**Open channel and wait**

No

**Route to node?**

**Receive a payment request and node info**

**Visit satoshis.place, draw and submit.**

## **UX Flow Diagram**

### *New Order Received!*

X

*Validate, create invoice and save order in database*

paymentRequest: String, sessionId: String, pixels: String, pixelsCount: Number, settled: { type: Boolean, default: false }  $\rightarrow$ 

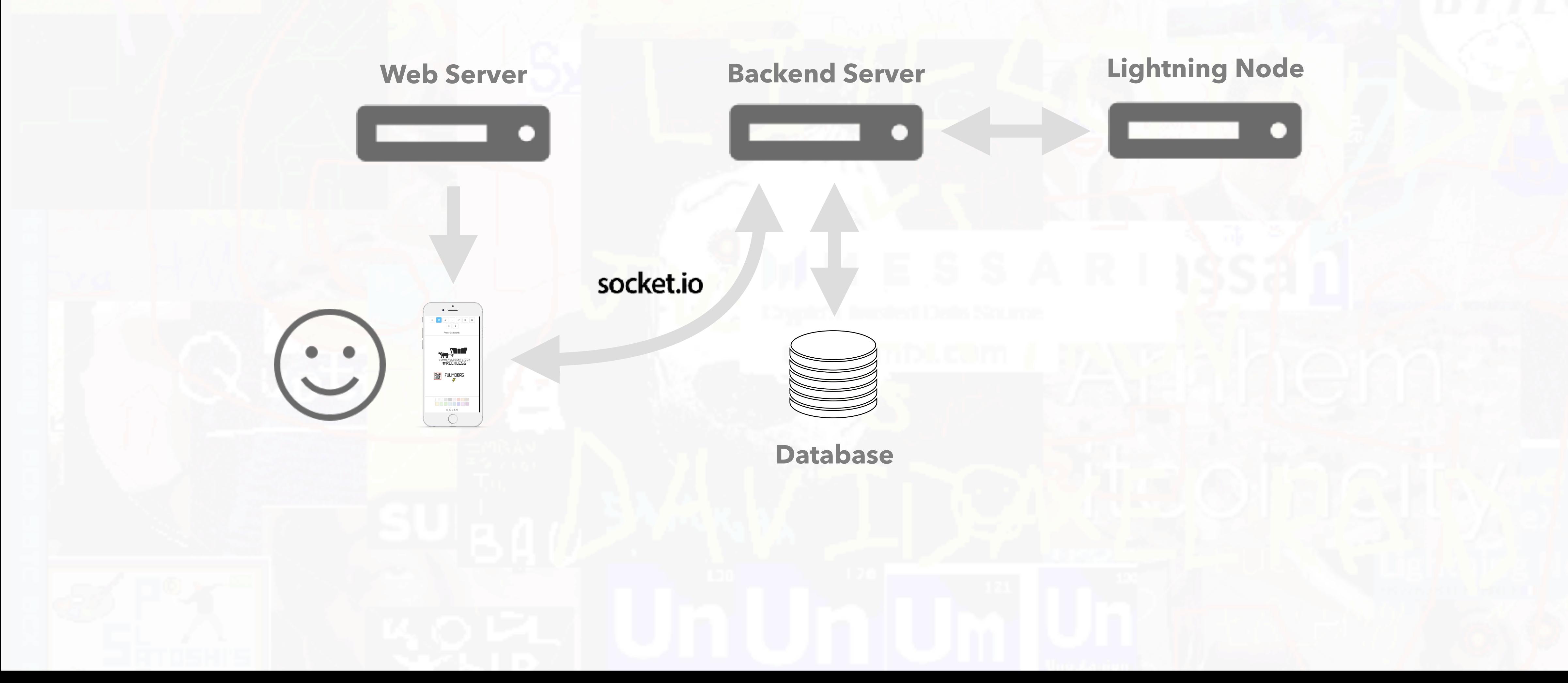

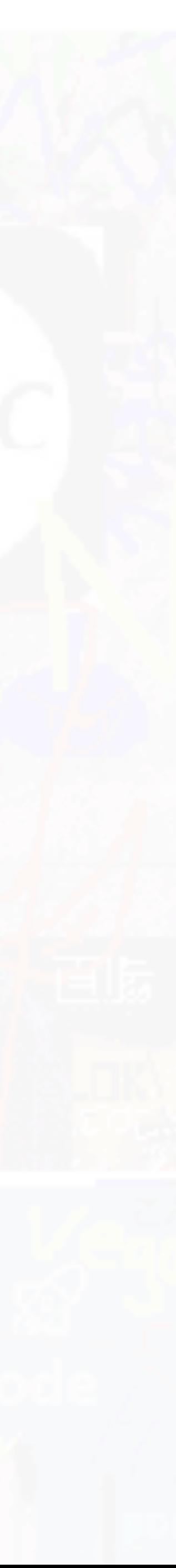

## **Architecture Outline**

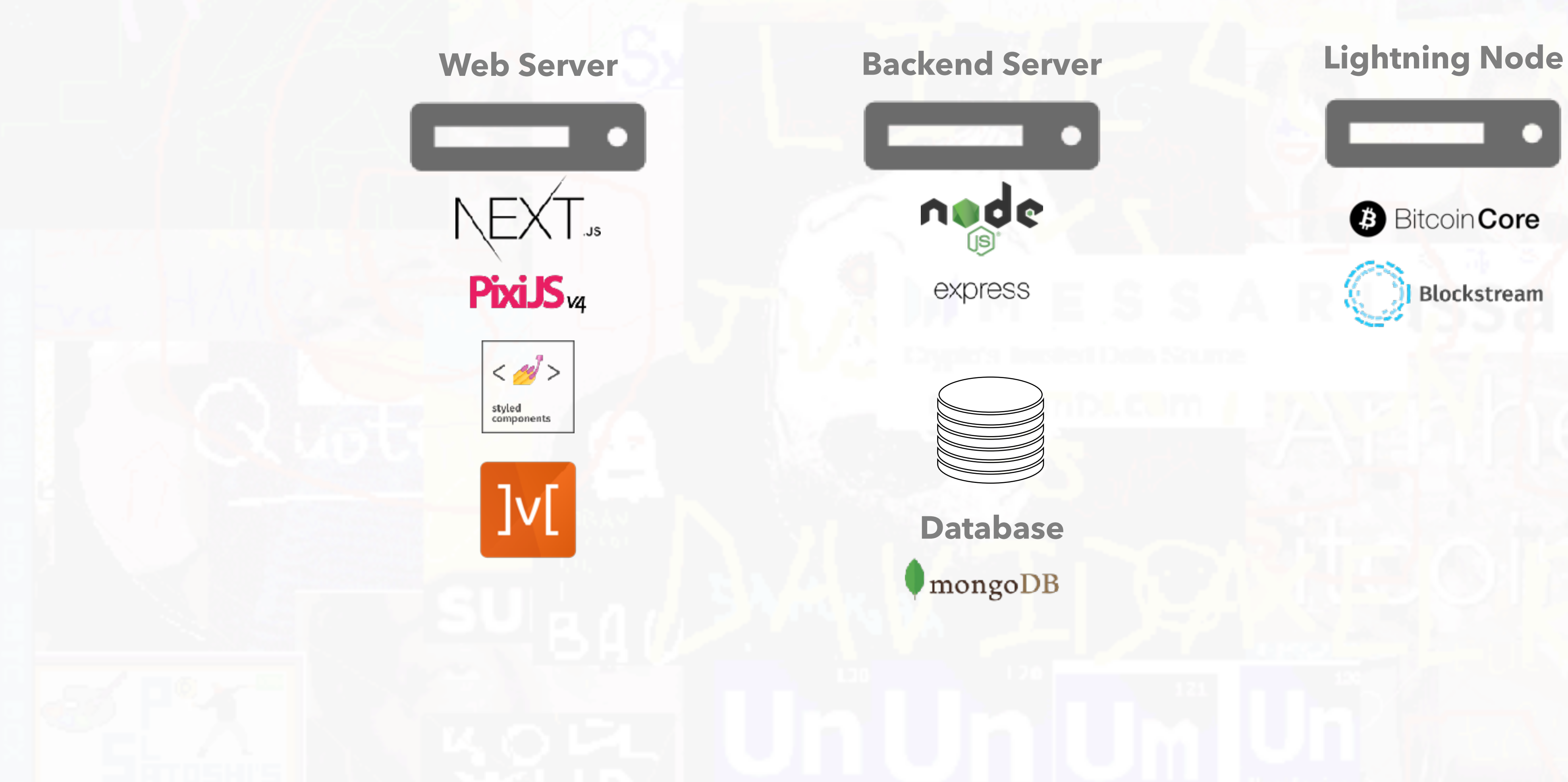

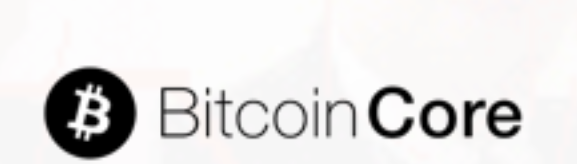

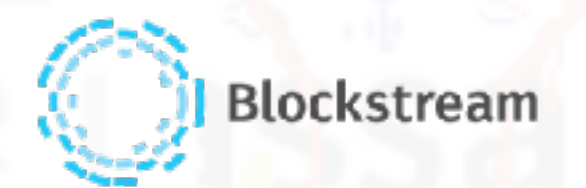

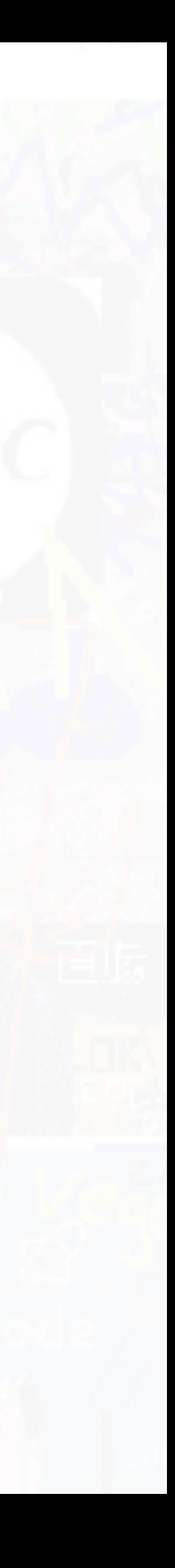

## **Tech Stack Overview**

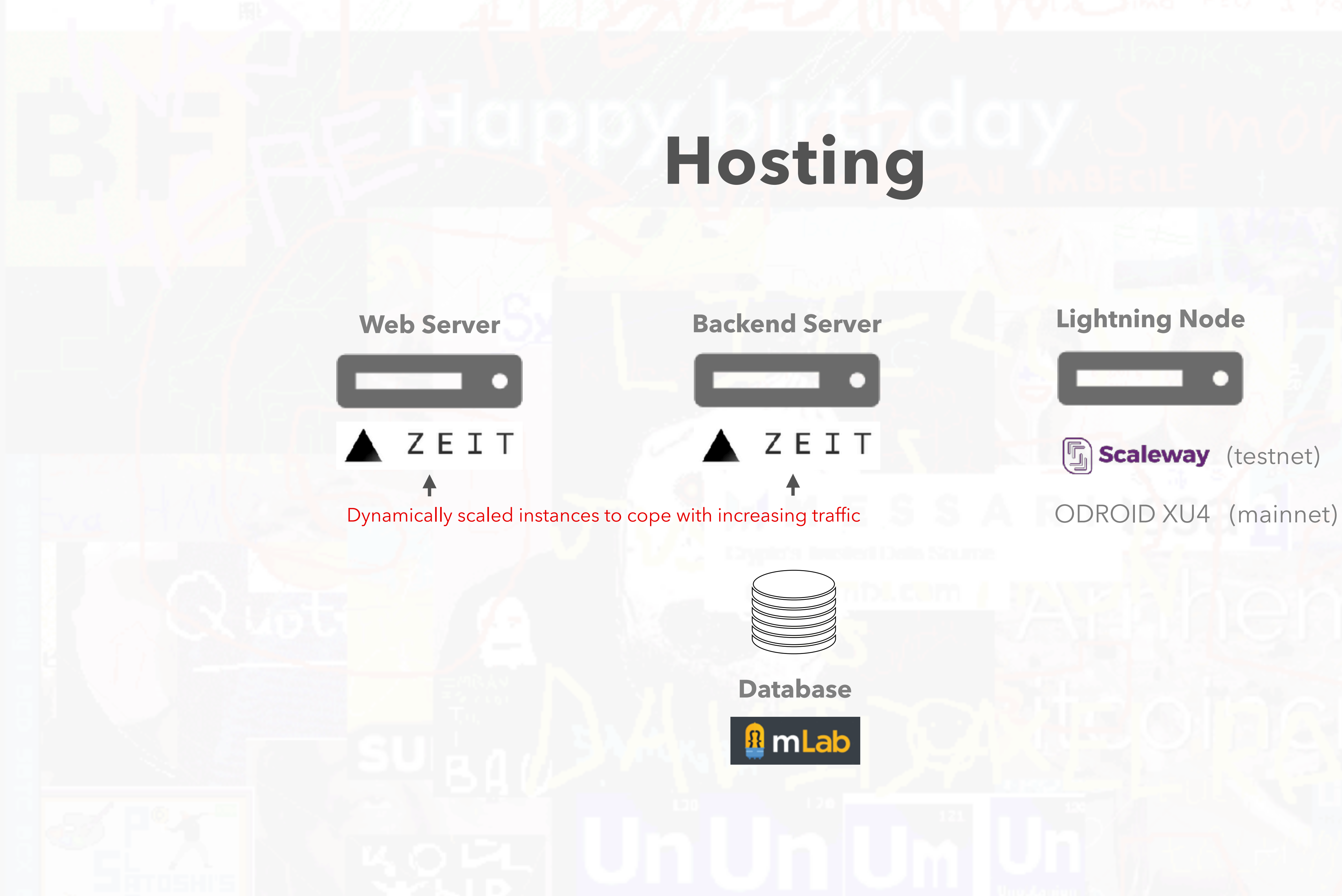

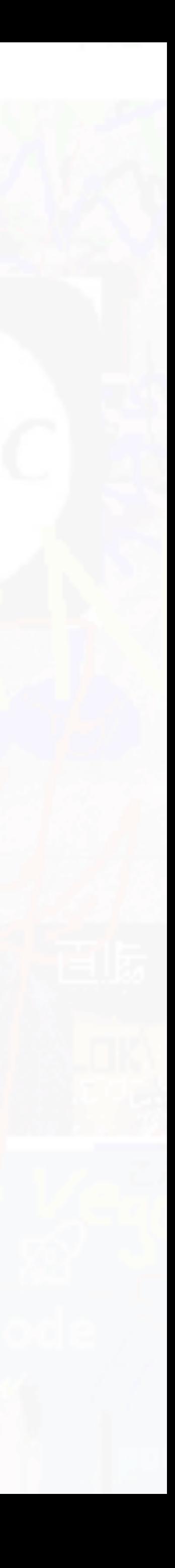

## **Payment Processor**

DIY Lightning node strike.acinq.co opennode.co **BTCPay** 

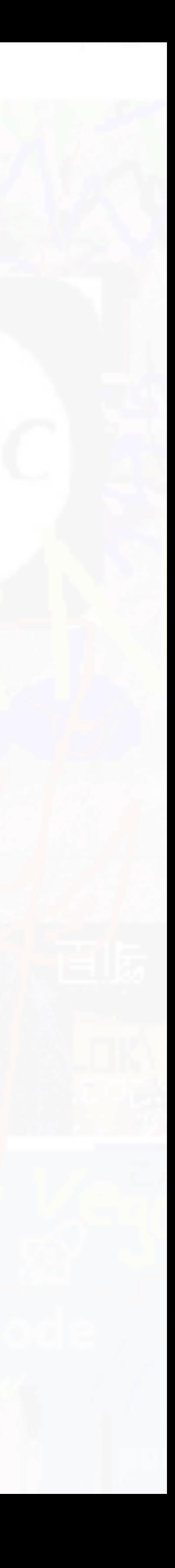

## **Application**

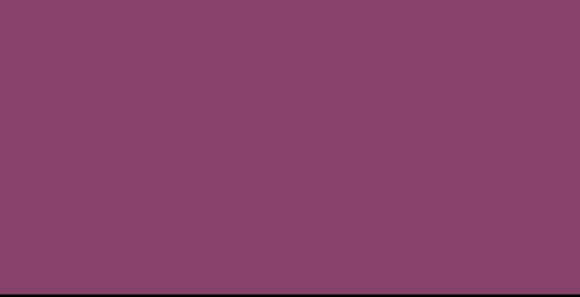

## **Lightning App Mental Model**

Set invoice expiry (i.e. 1 hour) and prune non paid orders at the end of the day. **Prune old orders**

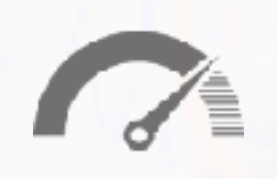

Track number of requests coming from an IP and enforce limit (i.e. 10 per minute). Enforce max size order.

## **Request limit API**

## **Optimizations**

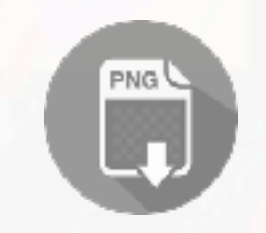

Represent the entire canvas as an image. Optimizes performance, storage and bandwidth usage.

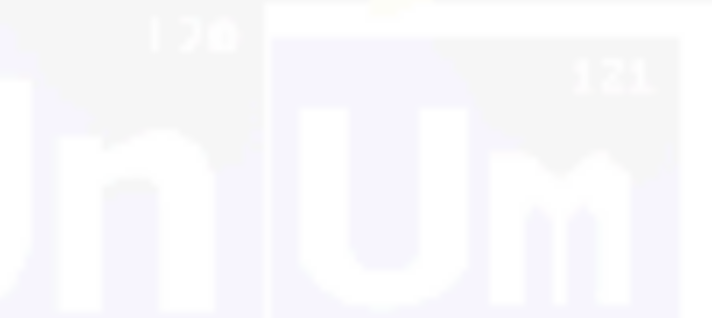

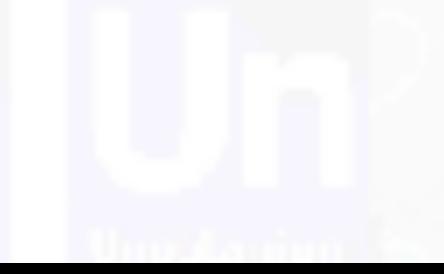

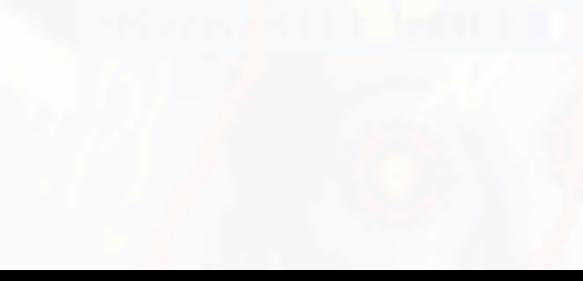

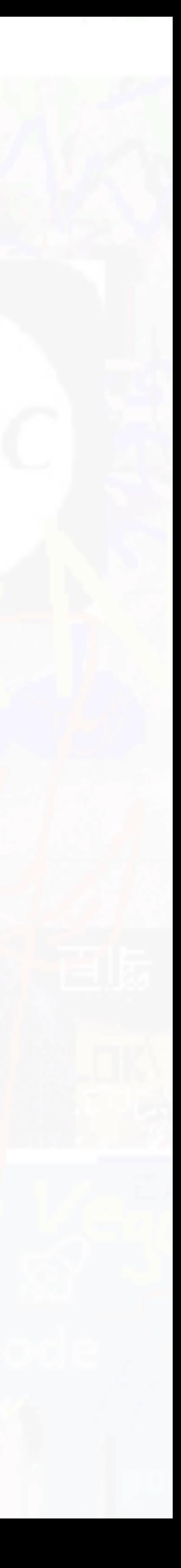

**Encoding pixels to PNG**

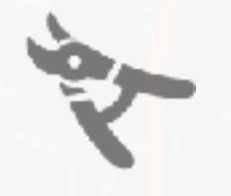

## **What worked (1/2)**

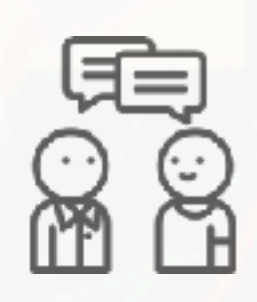

Sharing the project via direct message to influential people offering them to beta test.

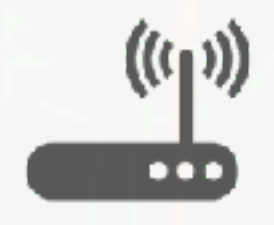

## **Word of mouth**

## **SBC Lightning Node**

Your own private payment processor at home.

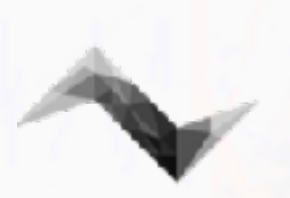

Convenient spend-only mobile mainnet + testnet lightning wallet.

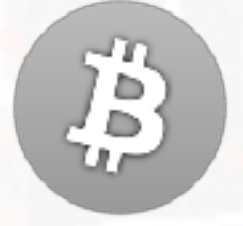

## **Eclair Wallet**

Use testnet / regtest to prototype. Launching with testnet might also be useful for users to experiment with your app.

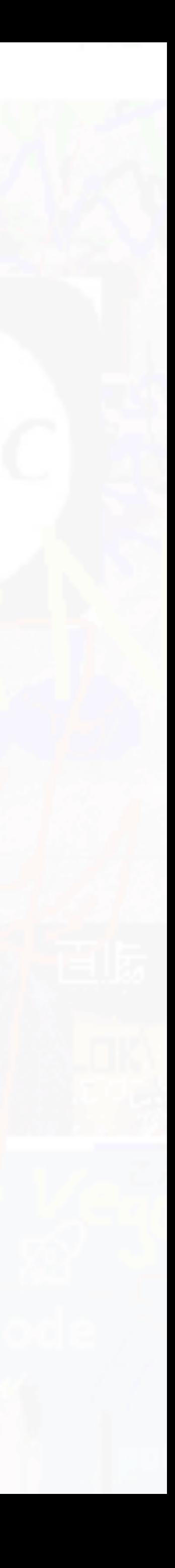

### **Testnet**

## **What worked (2/2)**

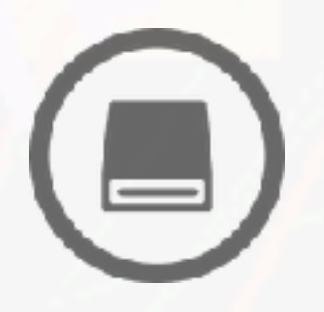

Create a local replicable working environment that can be easily deployed to production.

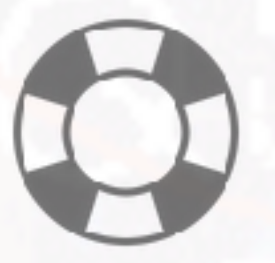

## **Docker**

Good way to create a reactive experience.

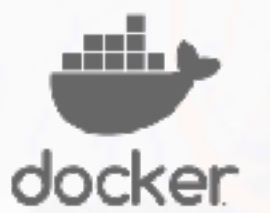

## **Websockets**

## **Help! I need somebody!**

Don't be afraid to reach out to other developers member of the community for help

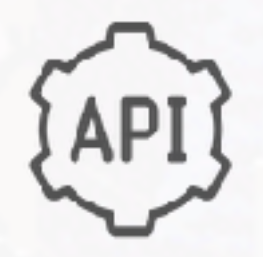

A number of third party tools and bots were made. A lot of image uploads by the community.

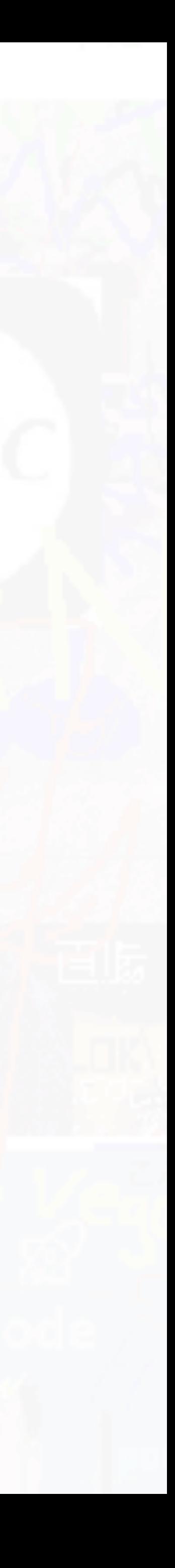

### **API Documentation**

Keeping a historical record of all the orders made whilst reducing storage requirement on the database hosting service.

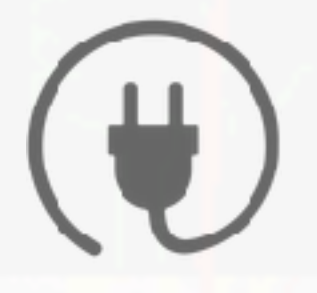

## **Daily Database Backups**

Hands-off moderation of Telegram group led to some toxicity in the chat, alienating constructive discussions about lightning and driving users away.

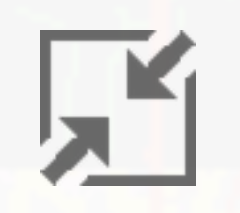

A message broker is needed if the API is scaled to multiple instances so that client <-> backend messages can be routed properly. A payment watcher is needed to process the payment only once.

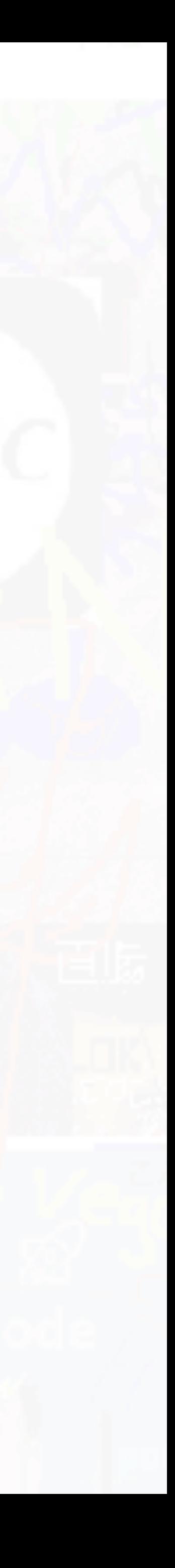

## **Telegram Group**

**Missing message broker and payment watcher**

Would've been better to save canvas as an image in S3 to save bandwidth. **Saving image to database**

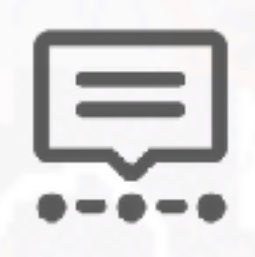

# **What didn't work**

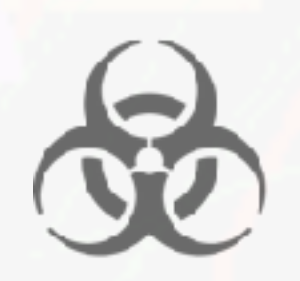

1. Iterate on your initial ideas. 2. Keep it usable. 3. Keep it simple. 4. Deploy early. 5. Collaborate. 6. Be CRAEFUL. 6. Have fun!

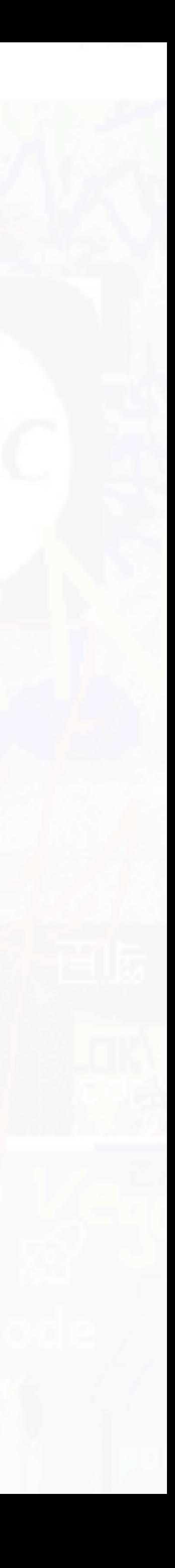

## **Takeaways**

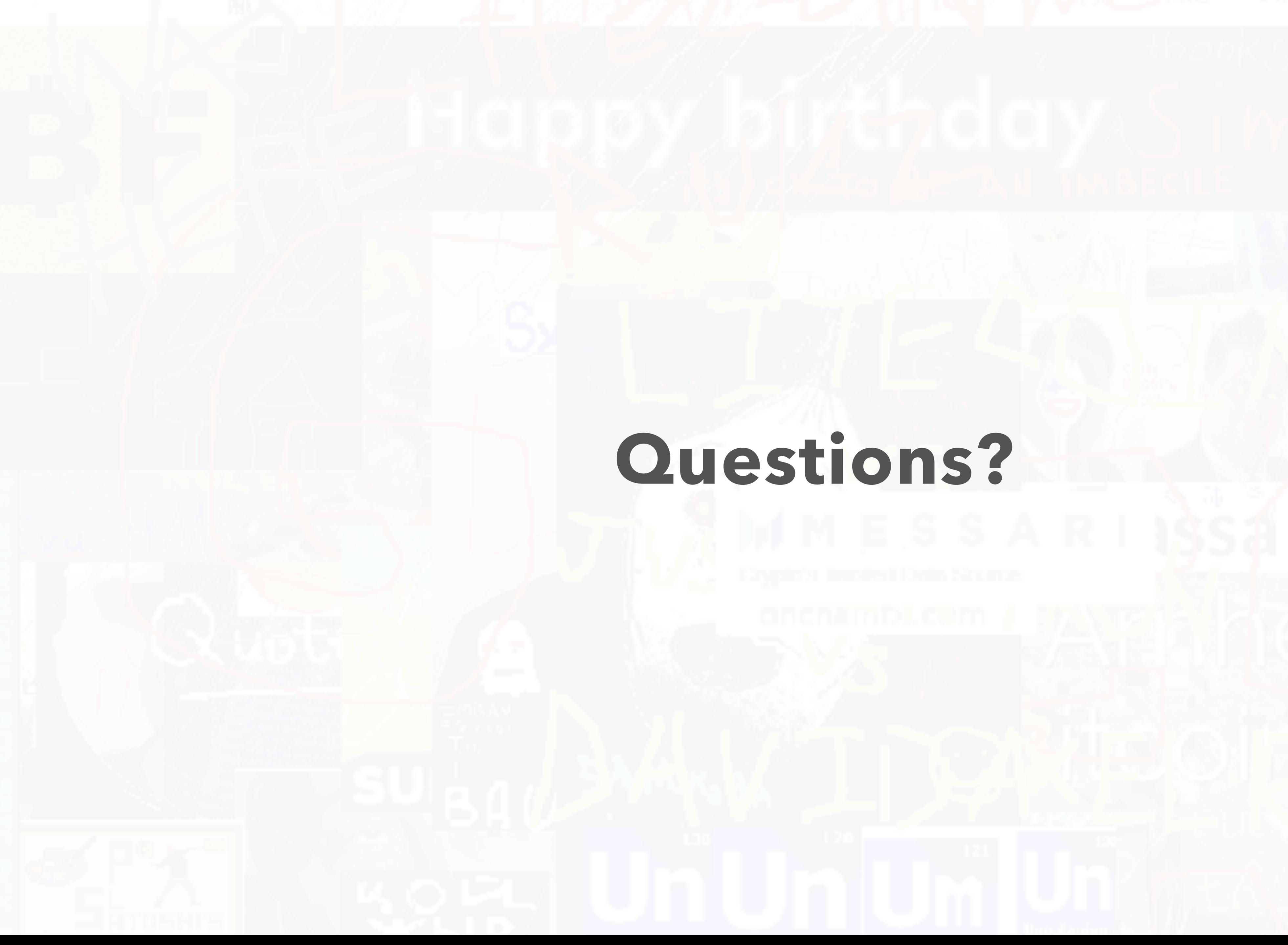

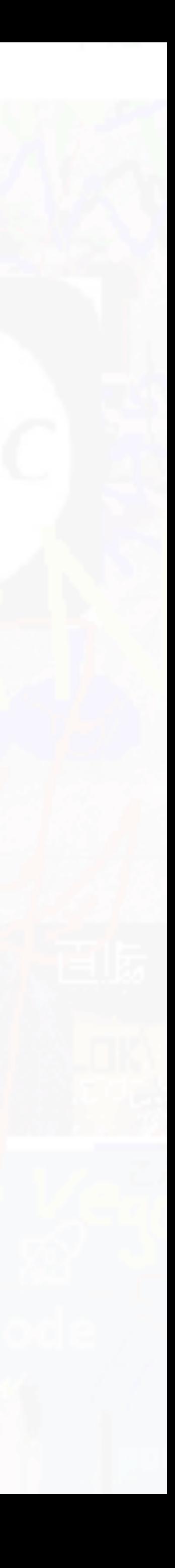